# **Objectifs :**

Acquérir les bases pour créer et mettre en forme des documents simples et illustrés dans Word.

# **Public concerné et prérequis :**

Tout utilisateur débutant de Word 2010 ou Word 2013. Il est nécessaire de maîtriser les bases de l'environnement Windows. Cette formation s'adresse aux utilisateurs débutants.

# **Qualification des intervenants :**

Formateur spécialisé en suite Office.

# **Moyens pédagogiques et techniques :**

Cours en elearning. Formation à l'utilisation. Réalisation de cas pratiques

# **Durée, effectifs :**

35 heures. 99 stagiaires.

#### **Programme :**

- Acquérir les principes de base,
- Bien présenter un document,
- Modifier un document,
- Concevoir une note, un courrier,
- Construire un document de type rapport,
- Insérer des illustrations,
- Insérer un tableau.

#### **Modalités d'évaluation des acquis :**

Exercice final d'application.

#### **Sanction visée :**

Certificat de compétences.

# **Matériel nécessaire pour suivre la formation :**

Ordinateur équipé de Word 2010 ou 2013.

#### **Délais moyens pour accéder à la formation :**

#### Entrées permanentes.

Délai d'attente moyen pour intégrer la formation : aucun.

Form.dev

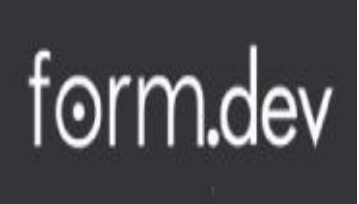

### **Accessibilité aux personnes à mobilité réduite :**

L'organisme est accessible aux personnes à mobilité réduite. Les personnes atteintes de handicap souhaitant suivre cette formation sont invitées à nous contacter directement afin d'étudier ensemble les possibilités de suivre la formation.

#### **Taux de réussite à la formation :**

95% de réussite (données 2019).

#### **Taux de satisfaction de la formation :**

85% de satisfaction (données 2019).

**Tarif :** 850.00

Form.dev